#### **di Andrea de Prisco**

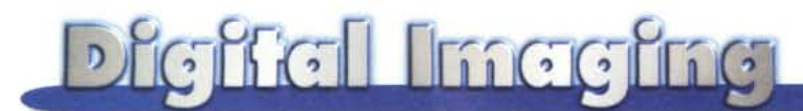

### **RECENSIONI LIBRI**

# **Leggendo qua e là**

*Questo mese vi presentiamo un paio di testi "chiave" per comprendere al meglio il mondo della fotografia digitale* e *per approfondire alcuni aspetti più interessanti. Sicuri di farvi cosa gradita, siamo ben lieti di accogliere ogni vostra segnalazione riguardo altri testi interessanti. Ovviamente l'invito* è *rivolto sia ai lettori che alle case editrici ...*

Roberto Marangoni Marco Geddo

### **Le immagini digitali Formati e gestione**

*Ulrico Hoepli Editore SpA Pagg.* 251 *f.to* 24x17 cm *Prezzo (incluso disco) L.* 50.000

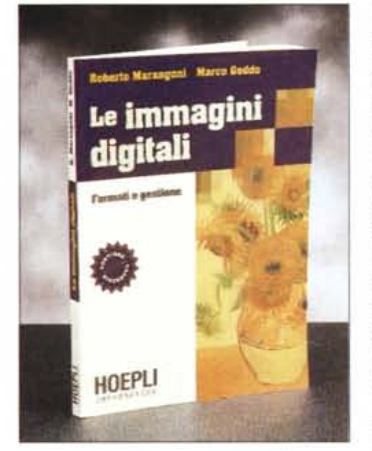

Roberto Marangoni e Marco Geddo sono entrambi laureati presso la Scuola Normale di Pisa, il primo in Scienze Biologiche e il secondo in Fisica. Si occupano entrambi di immagini digitali nei loro rispettivi campi: studio delle reazioni foto-<br>motorie dei motorie . . mlcroorganlsmi per il pri-

mo, elaborazione e gestione di modelli grafici tridimensionali, immagini ed animazioni il secondo.

Come gli stessi autori dichiarano in prefazione, *"l'idea di scrivere questo libro* è *nata quasi per gioco (...) mettendo in bella copia tutti gli appunti, le nozioni* e *quant'altro era entrato* a *far parte del nostro mestiere di elaboratori di immagini".*

AI libro, suddiviso in due parti, è allegato un dischetto contenente i sorgenti (in linguaggio C/C++) di alcune routine di conversione tra i formati di immagine più un programma Windows di elaborazione digitale col quale è possibile leggere e scrivere file immagine in diversi formati, applicare filtri e manipolazioni nella composizione cromatica col preciso scopo di fornire al lettore un valido strumento di base per mettere in pratica i principali concetti esposti nel testo. La prima parte del libro tratta gli aspetti principali delle immagini digitali, la loro gestione, l'elaborazione, l'applicazione dei filtri e la manipolazione cromatica. Per quest'ultimo aspetto, molto interessante è il capitolo quarto, in cui vengono esposti in maniera sufficientemente dettagliata (ma senza mai entrare in dettagli estremamente teorici) i principali spazi cromatici, i fondamenti della percezione dei colori e la gestione delle tinte sui dispositivi di output (mezzi toni, diffusione lineare, diffusione d'errore). Non manca, inoltre, un capitolo dedicato alla costruzione delle immagini di sintesi, con particolare riguardo alle tecniche di rendering, al ray-tracing, ai modelli di illuminazione, alla loro applicazione nel mondo moderno, senza tralasciare alcuni riferimenti a siti Internet di vasto interesse in questo campo.

La seconda parte del libro (un centinaio abbondante di pagine) è sicuramente la parte interessante per chi si occupa di immagini digitali anche dal punto di vista programmativo. Sono descritti in dettaglio la maggior parte dei formati grafici con informazioni di carattere generale, la struttura dell'header e la disposizione dei dati all'interno del file, l'eventuale compressione utilizzata. Anche in questo caso troviamo molti riferimenti Internet per reperire ulteriori informazioni al riguardo. I formati trattat sono: BMP, CGM, EPS, GIF, JFIF-

JPEG, PBM, PCD, PCX, PNG, SGI, TGA, TIFF, VIFF, XBM e XPM.

Cosa desiderare di più?

## A.A.V.V. **Le Scienze Quaderni Il Colore (n. 78)**

*Le Scienze SpA Pagg.* 704, f. *to* 27*x28* cm *L.* 77.000

Non è un libro ma una raccolta di articoli pubblicati in passato sulla rivista Le Scienze e interesserà sicuramente tutti coloro che vogliono saperne di più sugli aspetti cromatici della nostra natura.

Curato dal Prof. Andrea Frova, vicepresidente della International Union of Pure and Applied Physics nonché docente di Fisica Generale presso l'Università "La Sapienza" di Roma dove dirige anche il laboratorio di spettroscopia dei solidi, la pubblicazione comprende contributi scientifici di numerosi ricercatori e scienziati di tutto il mondo, tra cui il noto Edwin H. Land, insignito di ben 14 lauree ad honorem e fondatore, 1937, dalla Polaroid Corporation.

In tutto 12 articoli nei quali è possibile conoscere praticamente tutti gli aspetti scientifici legati all'origine e alla percezione dei colori, all'interazione della luce con la materia e rispetto alle superfici, alla fotografia a colori, alla sintesi cromatica e alla colorimetria, alla visione dei colori come costruzione mentale non senza ampi riferimenti agli aspetti biologici e genetici dei meccanismi di VISione.

Come lo stesso Andrea Frova scrive nell'articolo introduttivo della raccolta, *"chi ha imparato ad apprezzare il linguaggio dei colori, come avviene con quello dei suoni* e *della musica,* si *aggira per il mondo cogliendo in ciò che osserva nuovi* e *più sottili significati.* Come *(avviene la visione* a *colori)* è *stato*

LE SCIENZE<sub>78</sub> quademi

IL COLORE

*da sempre oggetto di studi da parte di ogni genere di in ves tiga tori, artisti, poeti, filosofi, psicologhi* e, *naturalmente, chimici fisici* e *matematici. E lo* è *tuttora, tanti sono* i *dettagli,* a *livello della nostra percezione fisio-psicologica, rimasti in parte da chiarire".*